How to Vote

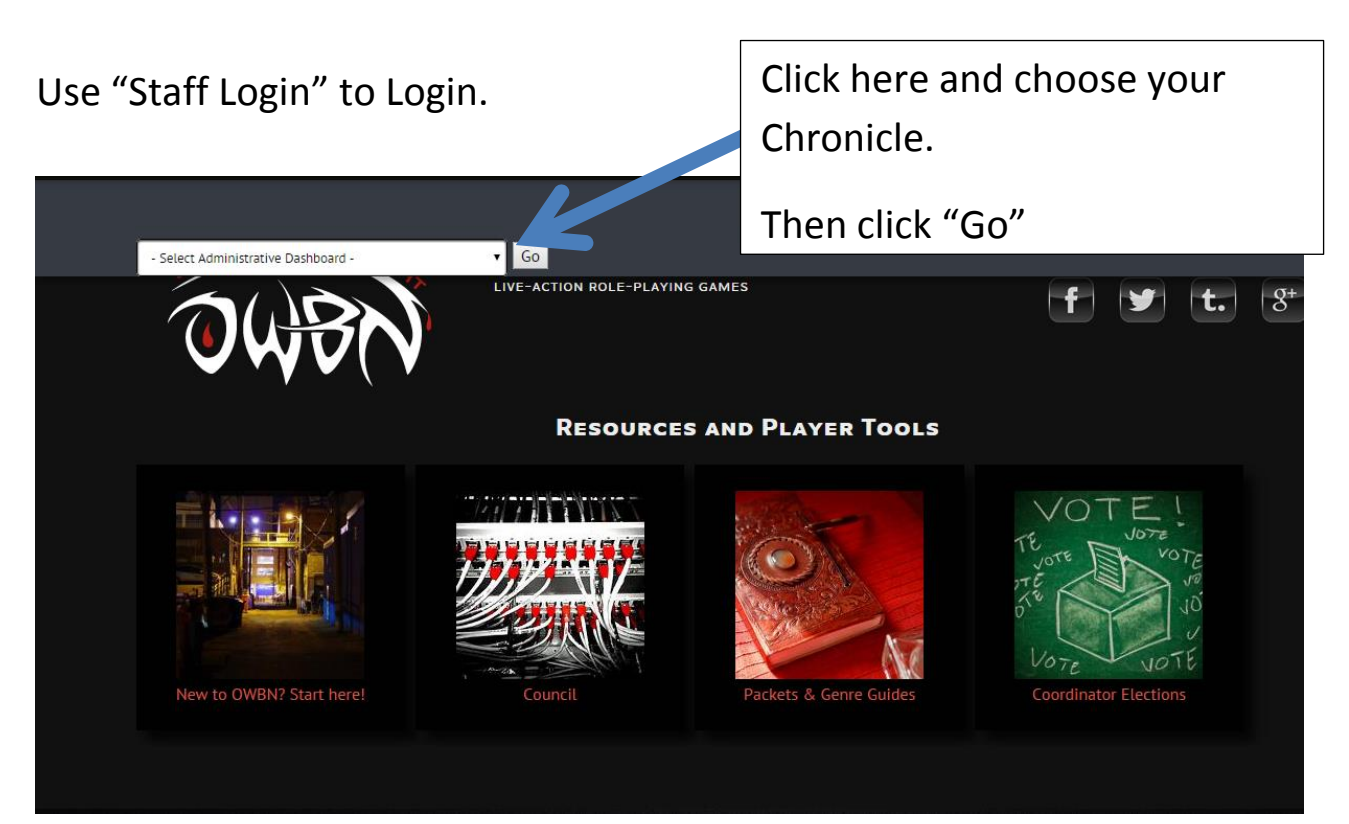

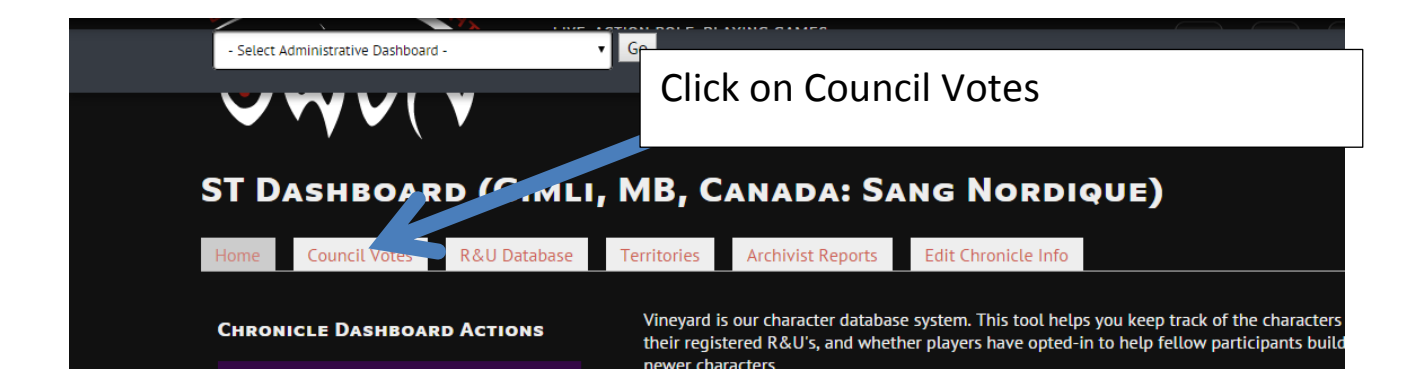

## VOTE!